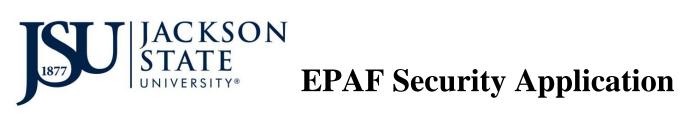

This application is for security access to HR Banner EPAF. Please complete and return this form to Human Resources. Completion of this application is required for EPAF access.

|                                                                                                    |                                                     | Application Date:   |                                 |           |  |
|----------------------------------------------------------------------------------------------------|-----------------------------------------------------|---------------------|---------------------------------|-----------|--|
| Name                                                                                                    | J-Number                                            |                     |                                 |           |  |
| Email                                                                                                    | @jsums                                              | .edu Ext.           | Dept                            |           |  |
| Part I – ORIGINATOR Access                                                                                    | (An Originator creat                                | es the EPAF in Self | Service and submits to Appr     | over.)    |  |
| Are you an ORIGINATOR? _                                                                                      | Yes                                                 | <b>No</b> (If no,   | go to Part II)                  |           |  |
| Select the categories of e                                                                                    | mployees for which y                                | ou originate EP.    | AFs:                            |           |  |
| Student As                                                                                                    | ssignments                                          |                     |                                 |           |  |
| Staff Assig                                                                                                   | gnments                                             |                     |                                 |           |  |
| Faculty As                                                                                                    | signments                                           |                     |                                 |           |  |
| List all of the budget org (Example: 300000 department orgal) 1                                               | ves your EPAFs? anization code) If Ye Employee Name | Yes                 | No tion below. Number           | return to |  |
| Originator for corrections.)  Are you an APPROVER  If yes, indicate the level(s  Department (list department) | ?Yes<br>s) on which you appr<br>tments)             | No<br>ove EPAFs:    | visions (list colleges/division |           |  |